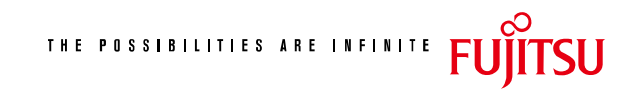

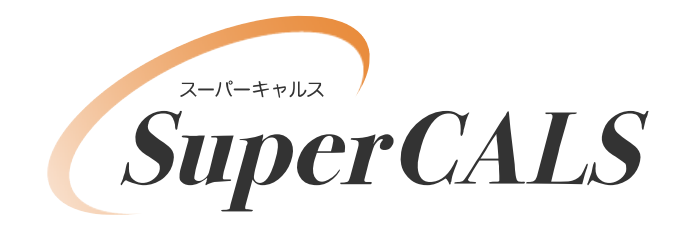

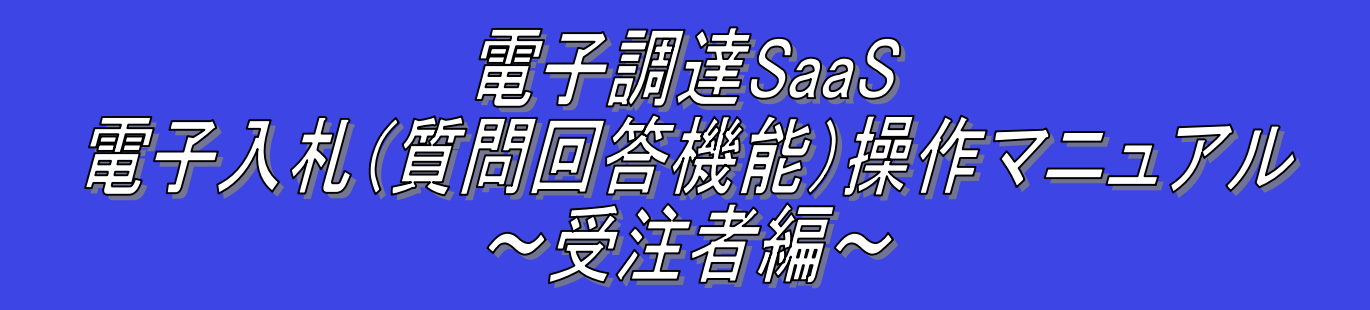

## 平成 21 年 3 月 第 1.0 版 富士通株式会社

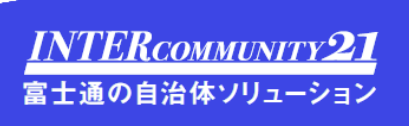

## 改 版 履 歴

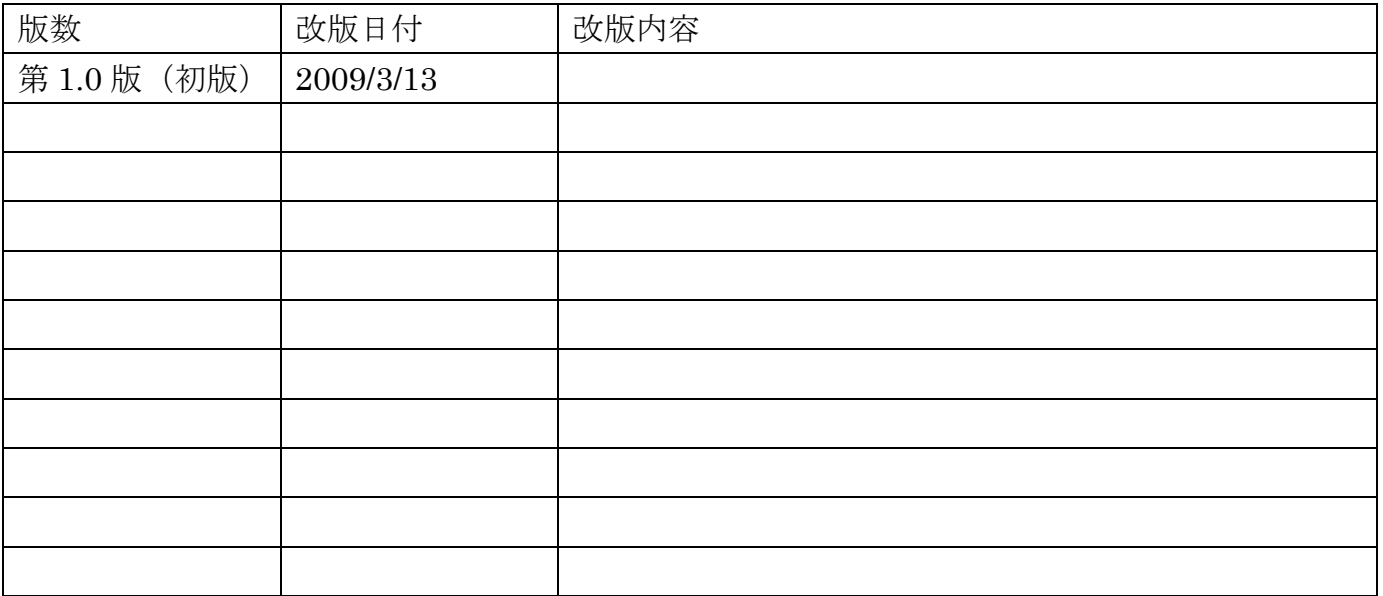

## 目次

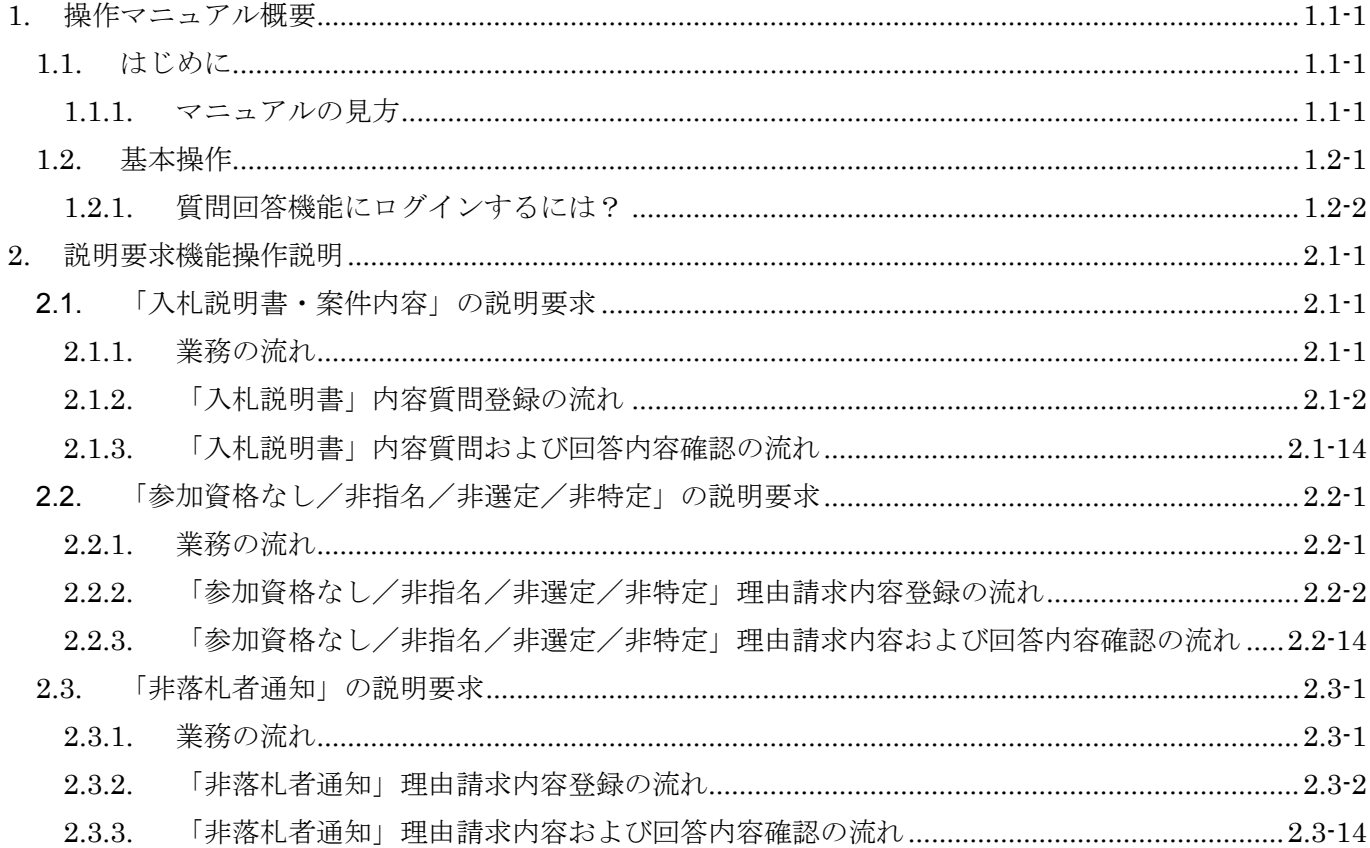

(注)本操作手順書では、V5.0より標準化されたステータスバーの表示については対応しておりませんので、 ご了承ください。